# **Building Application Servers**

[READ] Building Application Servers - PDF Format. Book file PDF easily for everyone and every device. You can download and read online Building Application Servers file PDF Book only if you are registered here. And also You can download or read online all Book PDF file that related with building application servers book. Happy reading Building Application Servers Book everyone. Download file Free Book PDF Building Application Servers at Complete PDF Library. This Book have some digital formats such us : paperbook, ebook, kindle, epub, and another formats. Here is The Complete PDF Book Library. It's free to register here to get Book file PDF Building Application Servers.

#### **Building and Maintaining an Amazon S3 Metadata Index**

December 3rd, 2018 - Amazon Web Services is Hiring Amazon Web Services AWS is a dynamic growing business unit within Amazon com We are currently hiring Software Development Engineers Product Managers Account Managers Solutions Architects Support Engineers System Engineers Designers and more

#### **Cloud Application Architectures Building Applications and**

November 22nd, 2018 - George Reese is the founder of two Minneapolis based companies enStratus Networks LLC maker of high end cloud infrastructure management tools and Valtira LLC maker of the Valtira Online Marketing Platform

## **Building a serverless real time chat application with AWS**

December 12th, 2018 - Amazon Web Services is Hiring Amazon Web Services AWS is a dynamic growing business unit within Amazon com We are currently hiring Software Development Engineers Product Managers Account Managers Solutions Architects Support Engineers System Engineers Designers and more

## The World of Zope â€" Zope Project and Community documentation

December 15th, 2018 - During more than a decade Zope Corp and the Zope Community have grown an outstanding set of products and technologies influencing the general development of Python based Web application servers and tools

## **OAuth 2 0 Simplified A guide to building OAuth 2 0 servers**

December 10th, 2018 - OAuth 2 0 Simplified is a guide to building an OAuth 2 0 server Through high level overviews step by step instructions and real world examples you will learn how to take advantage of the OAuth 2 0 framework while building a secure API

### **Metasys® Building Automation BAS Software Johnson Controls**

December 15th, 2018 - Metasys® software functions as a complete family of systems and servers designed to work together as one cohesive unit that

helps your building energy management efforts Proven reliable for even the most demanding applications Metasys® software is made up of various components that provide coordinated control over your buildingâ€<sup>™</sup>s systems Choose from options like our Application and Data

## Open source BIMserver â€<sup>w</sup> In the heart of your BIM

December 14th, 2018 - The Building Information Model server BIMserver org platform enables you to create your own  $\hat{a}\in\tilde{B}$ IM Operating System $\hat{a}\in\mathbb{M}$  The software core is based on the open standard IFC and therefore knows how to handle IFC data IFC data are interpreted by a smart core and stored as objects in an underlying database

## **Building a Simple CRUD Application with Express and**

January 21st, 2016 - 22nd Jan 2016 If you know me you know that I started learning about the web without having gone through any computing courses in university previously

#### **Best Application Development Software 2018 Reviews of**

December 16th, 2018 - Find and compare Application Development software Free interactive tool to quickly narrow your choices and contact multiple vendors

## **Servers Direct Cost Optimized Server and Storage Solutions**

December 16th, 2018 - Servers Direct Specializes in Low Cost Custom Server and Storage Solutions Tailored to Your Exact Needs And Specifications Get Your Cost Optimized Quote Today

#### **CICS Application Server Software for IBM Z**

December 13th, 2018 - IBM® CICS® is a set of enterprise application servers with exceptional transactional performance and connectivity for mission critical transactions

## **SAP History About SAP SE**

December 16th, 2018 - In 1972 five entrepreneurs in Germany had a vision for the business potential of technology Starting with one customer and a handful of employees SAP set out on a path that would not only transform the world of information technology but also forever alter the way companies do business

## **Building the Right Network for your VMware NSX Deployment**

December 16th, 2018 - Cisco ACI takes an application requirements approach to automating network deployment Put simply ACI automates network provisioning based on the applications requirements

#### **Deploying a WPF Application WPF Microsoft Docs**

March 29th, 2017 - Deploying a WPF Application WPF 03 30 2017 5 minutes to read Contributors all In this article After Windows Presentation Foundation WPF applications are built they need to be deployed

## **Blockstack**

December 14th, 2018 - Blockstack is building an ecosystem that gives your users control over their fundamental digital rights Identity data ownership privacy and security Join us and help build the new internet

#### **Angular application platform Wikipedia**

December 12th, 2018 - Angular commonly referred to as Angular 2 or Angular v2 and above is a TypeScript based open source front end web application platform led by the Angular Team at Google and by a community of individuals and corporations Angular is a complete rewrite from the same team that built AngularJS

#### **LoadRunner Architecture Wilson Mar**

December 15th, 2018 - Architecture Overview LoadRunner works by creating virtual users who take the place of real users operating client software such as Internet Explorer sending requests using the HTTP protocol to IIS or Apache web servers Requests from many virtual user clients are generated by Load Generators in order to create a load on various servers under test

## **What is the difference between application server and web**

December 8th, 2018 - This is a detailed answer with some scenarios to clearly understand the difference similarity and how both can work in conjunction and all Application Server is a term that sometimes is mixed with a web server While a web server handles mainly HTTP protocols the application server deals with several different protocols including but not limited to HTTP

#### **White Paper Gallery for SQL Server TechNet Articles**

December 16th, 2018 - Download white papers for SQL Server in DOC PDF and other formats All the content is free This page aggregates Microsoft content from multiple sources  $\hat{a} \in \mathbb{C}^n$  feel free to fill in the gaps and add links to other content

#### **IBM Marketplace**

December 14th, 2018 - The place to shop for software hardware and services from IBM and our providers Browse by technologies business needs and services

#### **Articles InformIT**

December 15th, 2018 - How to Download and Install the JDK By Cay S Horstmann Nov 4 2018 Guides you through compiling and running three typical Java programsâ $\epsilon$ "a console application a graphical application and an appletâ $\varepsilon$ "using the plain JDK a Java enabled text editor and a Java IDE

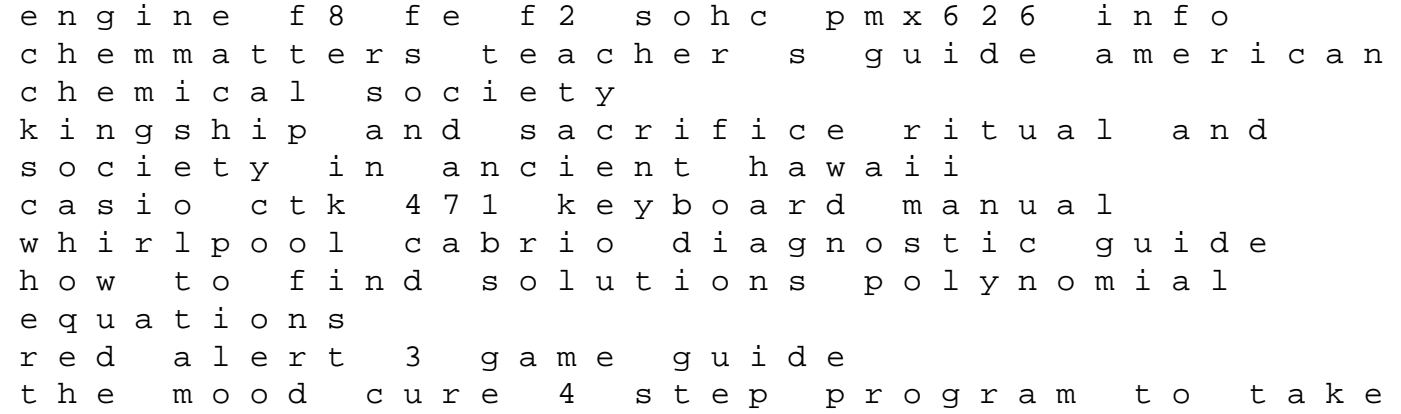

charge of your emotions today julia ross new holland skid steer service manual lx885 pdf nissan leaf manual transmission 2001 2008 suzuki outboard df90 df115 service repair workshop manual 2001 2002 2003 2004 2005 2006 2007 2008 topological field theory primitive form and related topics the influence of christianity upon social and political ideas kisah isra miraj nabi muhammad saw lengkap dan hikmahnya free exam papers chem wrapped up in christmas ghosts of my life writings on depression hauntology and lost futures mark fisher 2005 volvo xc 90 manual kayakista de mar el gu a completa para el palista en mar abierto deportes bam hydromaint solutions